## 3.1 Search from Portal screen

## 3.1 Search from Portal screen

- In portals press on What do you need help with?
- Below screen will appear so you can search for confluence articles and Request Types

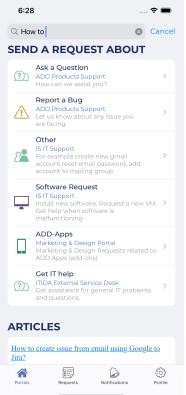